*Skolan för Datavetenskap och kommunikation*

# DD1314 Programmeringsteknik

Föreläsning 3

### •**Iteration:**

while

for

### •**Operatorer i villkor** ==, < , ..., and, or, not

(*operators in conditions*)

### • **Slumptal**

random

### while-slingan

Upprepar satser så länge villkoret är uppfyllt.

**while villkor:**

**sats1**

**sats2**

**sats3...**

antal  $= 0$ while antal != 10: print(5) antal  $+= 1$ 

### for-slingan

Upprepar satser för varje element i en sekvens.

for antal in range(10): print(antal)

**for variabel in sekvens:**

**sats1**

**sats2**

**sats3...**

#### Uppgift: Vad blir summan? A. 15

summa  $= 0$ for i in range(5): summa  $+=$  i print(summa) B. 10 C. 5

D. 0

E. Inget av alternativen Funktionen **range** kan anropas med en, två eller tre parametrar, start, stopp och steg.

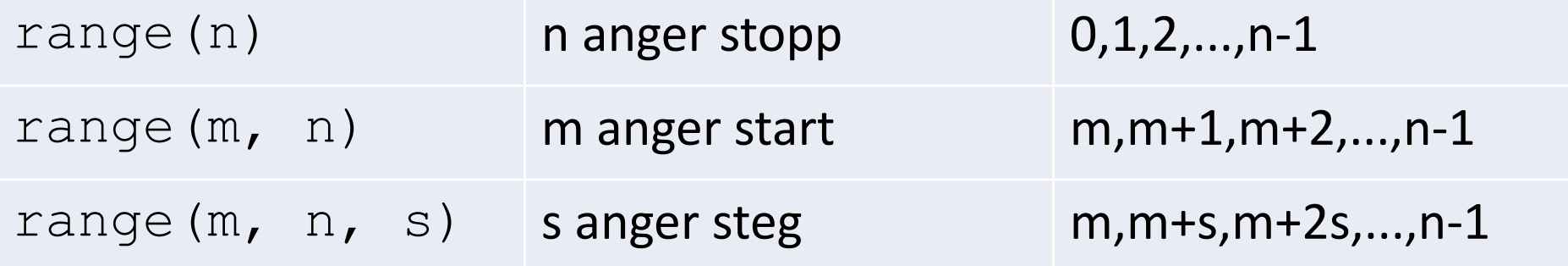

## Uppgift: udda tal

Vi vill ha alla udda tal mellan 0 och 10. Hur ska vi anropa range? A. range(0,9,1)

- B. range(0,10,2)
- C. range(1,9,2)
- D. range(1,10,2)
- E. Inget av anropen

### Villkor

- Ett villkor har värdet True eller False.
- •Datatypen kallas *boolean*.
- En *boolesk* variabel kan sättas direkt till ett villkorsvärde.
- Exempel:  $spara = True$

*jämföra=compare villkor=condition*

### Operatorer i villkor

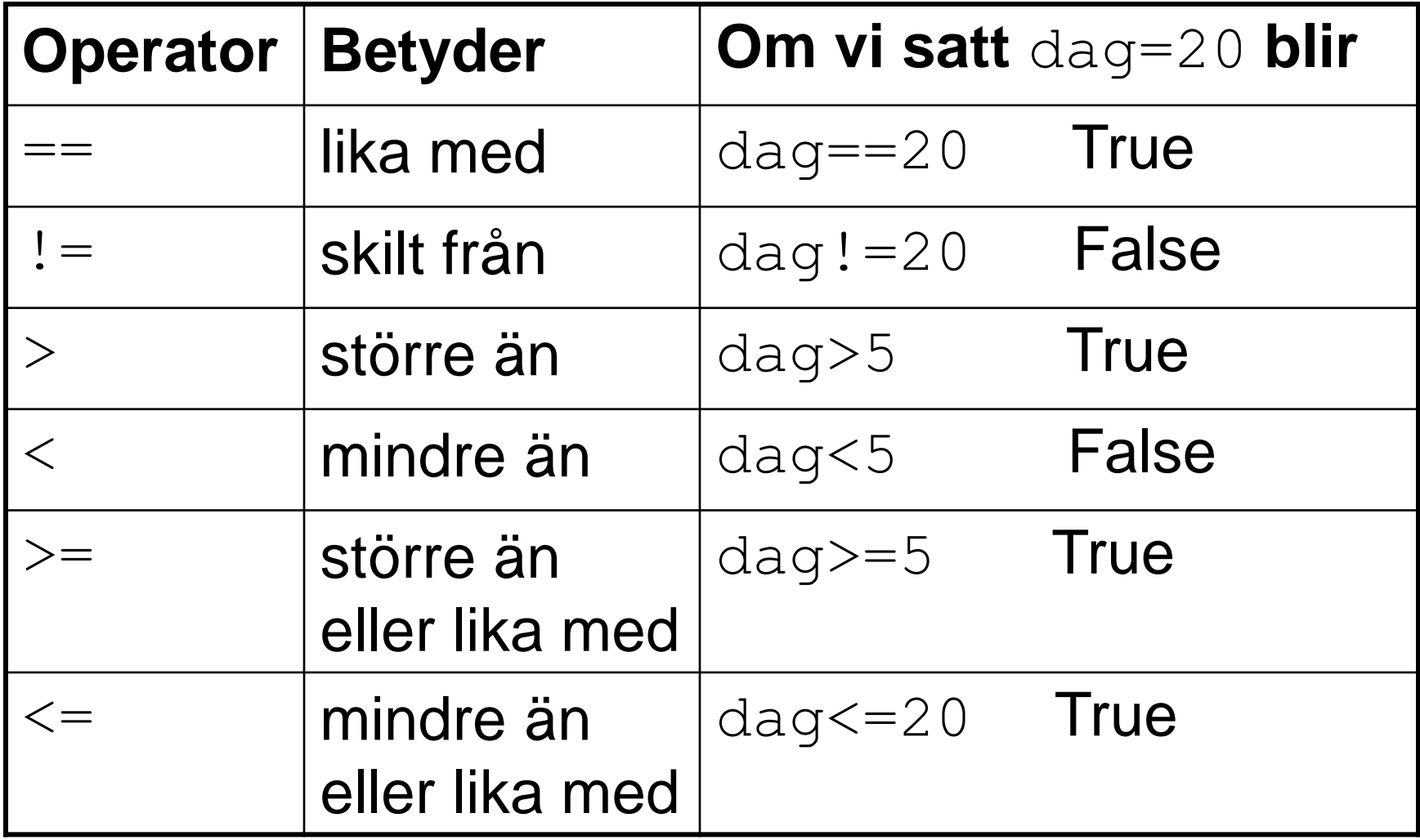

### Jämföra strängar

- Strängar kan jämföras med avseende på likhet:
	- lösenord = input("Ge lösenordet: ")
	- if lösenord == "qwerty":

print("Du är inloggad.")

• Och även med alfabetisk ordning:

```
if "elefant" < "elmätare":
```
print("elefant kommer före\

```
elmätare i ordlistan")
```
### kombinera villkor

### Villkor kan kombineras med operatorerna and, or, not

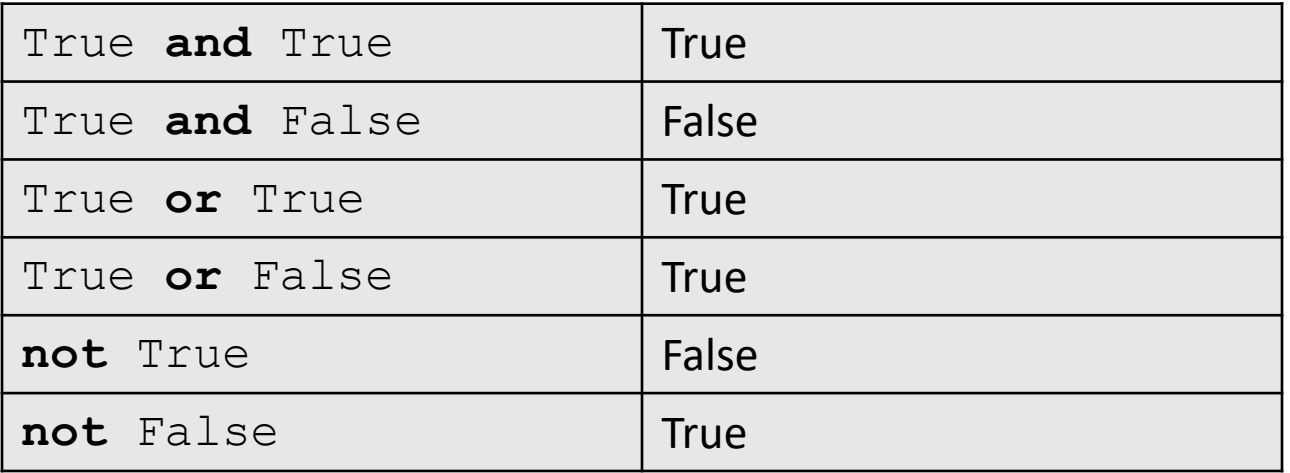

Givet ålder=21, namn="Mireille"; vilket/vilka av följande villkor blir False?

- A. (ålder == 21) and (namn == "Mireille")
- B. (ålder < 22) or (namn == "Algot")
- C. (ålder == 5) or (namn > "Mireille")
- D. (ålder  $>= 21$ ) and (namn  $>$  "Algot")
- E. Inget av villkoren

### **Talgissning**

```
# Talgissning, version 1
tal = 17gissning = int(input("Gissa mitt tal: "))
if gissning != tal:
    print("Det var fel")
else:
    print("Rätt!")
```
### Talgissning med funktion

```
# Talgissning, version 1.2 med funktion
def gissa():
    tal = 17
    gissning = int(input("Gissa mitt tal: "))
    if gissning != tal:
        print("Det var fel")
    else:
        print("Rätt!")
gissa()
```
### Talgissning med parametrar

```
# Talgissning, version 1.3 med parametrar
```

```
def gissa(tal, gissning):
    if gissning != tal:
        print("Det var fel")
   else:
        print("Rätt!")
t = 17gissning = int(input("Gissa mitt tal: "))
gissa(tal, gissning)
```
### Talgissning med returvärde

```
# Talgissning, version 1.4 med returvärde
def gissa(tal, gissning):
    if gissning != tal:
        return False
    else:
        return True
t = 17gissning = int(input("Gissa mitt tal: "))
rätt = gissa(tal, gissning)
if rätt == False:
    print("Det var fel")
else:
    print("Rätt!")
```
### Talgissning med feedback

```
# Talgissning, version 2.0
t a = 17gissning = int(input("Gissa mitt tal: "))
if gissning > tal:
    gissning = int(input("Lägre:"))
elif gissning < tal:
    gissning = int(input("Högre:"))
if gissning != tal:
    print("Det var fel")
else:
    print("Rätt!")
```
## Algoritm för talgissning

En algoritm är en stegvis beskrivning av vad programmet ska göra. Exempel:

- 1. Slumpa ett tal.
- 2. Låt användaren göra en gissning
- 3. Så länge som gissningen är fel:
	- Om gissningen är för hög : uppmana användaren att ge ett lägre tal och läs in ny gissning.
	- Om gissningen är för låg : uppmana användaren att ge ett högre tal och läs in en ny gissning.
- 4. När gissningen är rätt skriv ut beröm.

### Random-funktioner

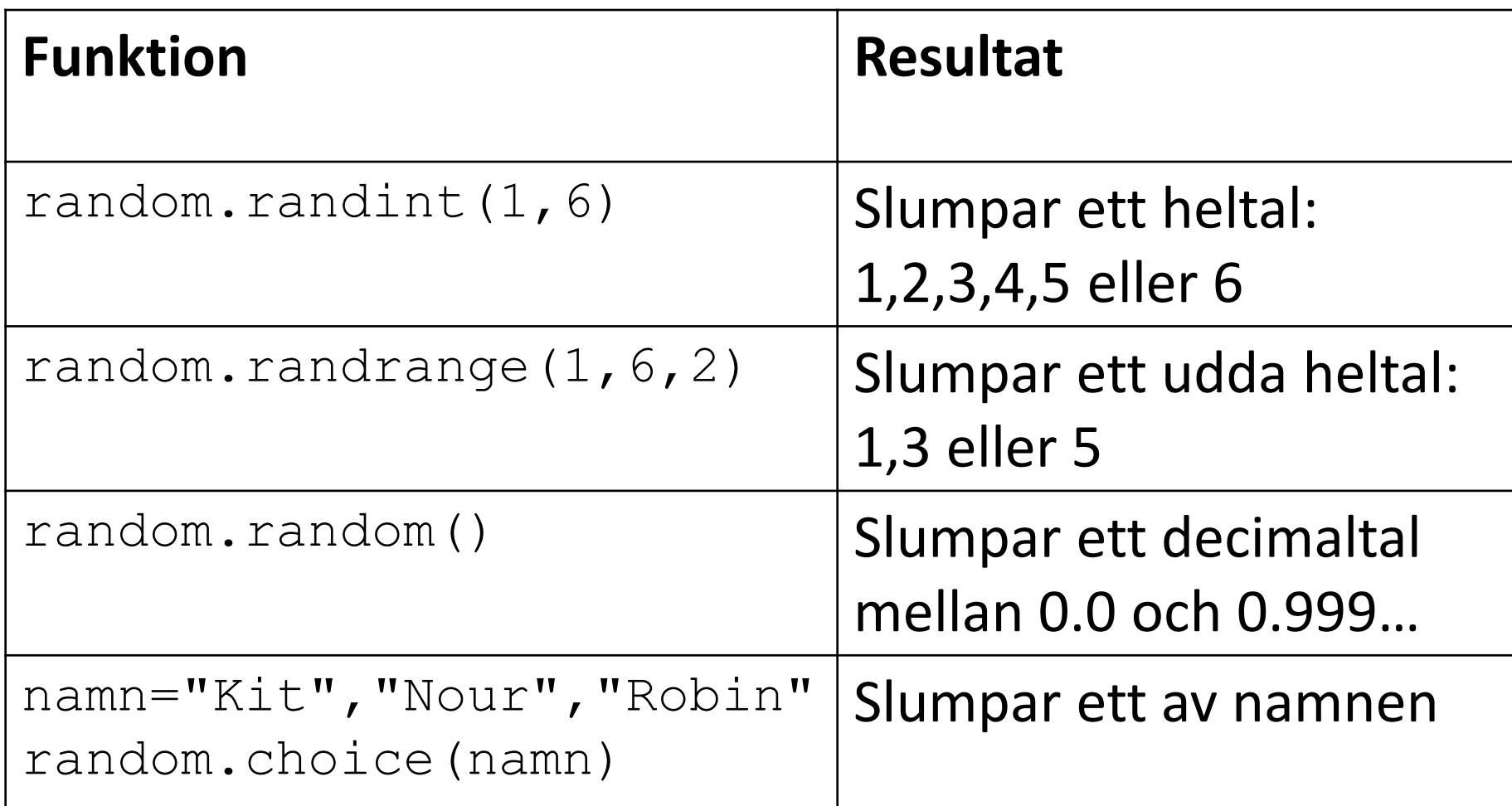

### Talgissning 3.1

# Talgissning, version 3.1

import random

```
tal = random.random()
```

```
gissning = int(input("Gissa mitt tal: "))
```
 $n = 1$ 

#### **while gissning != tal:**

```
if gissning > tal:
    gissning = int(input("Lägre:"))
elif gissning < tal:
    gissning = int(input("Högre:"))
n += 1
```
print("Bravo, du gissade rätt!") print("...på bara", n, "försök!")